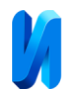

# **Автоматическая сегментация границ субретинальных жидкостей в слоях макулярной области сетчатой оболочки глаза для повышения качества анализа сканограмм оптической когерентной томографии сетчатки пациентов с влажной формой ВМД**

*В. А. Филиппенко<sup>1</sup> , В. В. Долгов<sup>1</sup> , Ю. Ф. Бондаренко<sup>2</sup> , А. Н. Епихин 2 , Ю. Н. Епихина<sup>2</sup>*

*<sup>1</sup>Донской государственный технический университет, Ростов-на-Дону 2 Ростовский государственный медицинский университет Минздрава России*

**Аннотация:** Современные офтальмологические системы могут использоваться для постановки диагноза, оценки стадии заболевания, мониторинга процесса лечения и многих других диагностических процедур. Одним из самых эффективных методов, позволяющих получить максимально полные и точные данные о состоянии глаза, является оптическая когерентная томография. Программное обеспечение, управляющее современными оптическими когерентнымии томографами, содержит в себе множество различных инструментов автоматического определения слоёв сетчатки, подсвечивания патологических зон, виртуальных линеек и т.д. Главным недостатком этих инструментов является то, что с помощью них либо невозможно производить измерения патологических областей, либо эти измерения могут проводиться с очень большой погрешностью, что ставит качество исследования под вопрос. В настоящее время стали появляться всё более новые и совершенные методы оценки патологического состояния сетчатки пациента, особенность которых заключается в том, что их можно разделить на разные группы, в зависимости от состояния патологических макулярных очагов сетчатки глаза.

В данной работе предлагается алгоритм автоматической сегментации субретинальных жидкостей в слоях сетчатки макулярной области сетчатой оболочки глаза. Предложенный алгоритм реализован в интегрированная среде разработки – PyCharm, в качестве языка программирования (ЯП) был выбран высокоуровневый ЯП общего назначения – Python.

Предлагаемый алгоритм совместно с другими, ещё разрабатываемыми, способами анализа морфометрических параметров сетчатки глаза человека будет использоваться для более точной диагностики стадии и степени поражения сетчатки при возрастной макулярной дегенерации.

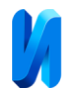

**Ключевые слова:** программное обеспечение, обработка изображений, диагностика, автоматическая сегментация, макула, сетчатка, возрастная макулярная дегенерация, оптический когерентный томограф.

#### **Введение**

Возрастная макулярная дегенерация (ВМД) — одно из самых распространенных глазных заболеваний, являющееся основной причиной потери зрения у людей старше 40 лет. Статически доказано, что частота встречаемости ВМД у лиц в возрасте 45-85 лет составляет 9% с преобладанием ранней стадии (8%), поздняя стадия ВМД встречается в 0,4% случаев. Это заболевание более распространено среди лиц европейской расы, чем у лиц азиатской расы (12% и 7,5% соответственно) и значительно реже наблюдается у лиц африканской расы. Прогнозируемое количество людей в мире с данным заболеванием составит около 196 миллионов в 2020 году с увеличением до 288 миллионов к 2040 году. Частота ВМД растет с увеличением возраста больных [1-3]. В структуре первичной инвалидности по ВМД больные в трудоспособном возрасте составляют 21%, а в пенсионном возрасте – 32% [4].

У пациентов с ВМД повреждения начинаются с самых наружных слоев сетчатки. По мере старения в сетчатке накапливаются «продукты жизнедеятельности», называемые друзами сетчатки, которые представляют собой скопление серо-желтого образования под пигментным эпителием сетчатки. Именно они являются первыми признаками формирования сухой формы ВМД. По мере их накопления друзы могут запускать различные воспалительные процессы в сетчатке, в результате чего в ней вырабатывается эндотелиальный фактор роста сосудов (VEGF – Vascular Endothelial Grows Factor). Этот фактор способствует росту патологических новообразованных сосудов из хориоидеи под сетчатку, именно на данном этапе сухая форма ВМД переходит во влажную [5].

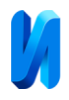

Основными методами диагностики ВМД являются офтальмоскопия при расширенном зрачке, цветное фотографирование, флюоресцентная ангиография и оптическая когерентная томография (ОКТ) [6].

ОКТ позволяет получить максимально полные и точные данные о состоянии всех структур сетчатки глаза. Её принцип основан на регистрации степени рассеяния зондирующего излучения назад на оптических неоднородностях, измерении соответствующей задержки и построении на этих данных объёмного изображения [6].

В исследовании [7] были получены новые критерии качественной оценки поражения сетчатки по данным ОКТ. Но, к сожалению, программное обеспечение (ПО), разработанное для взаимодействия с оптическим когерентным томографом, содержит довольно обширный, но не покрывающий полностью функционал, с помощью которого можно было бы анализировать сканограммы более информативно, согласно разработанным новым критериям оценки. В связи с этим актуализируются новые задачи, заключающиеся в разработке инструментов, не только повышающих качество анализа морфометрических параметров сканограмм, но и сокращающих время его проведения.

#### **Предлагаемый алгоритм**

В представленном исследовании описывается процесс разработки и тестирования алгоритма автоматического нахождения и сегментации кист, отёков и прочих субретинальных жидкостей в слоях сетчатки глаза для ПО, обеспечивающего повышение качества анализа сканограмм сетчатки пациентов с влажной формой ВМД. Структурная схема алгоритма автоматического нахождения и сегментации кист, отёков и прочих субретинальных жидкостей в слоях сетчатки глаза приведена на рис.1.

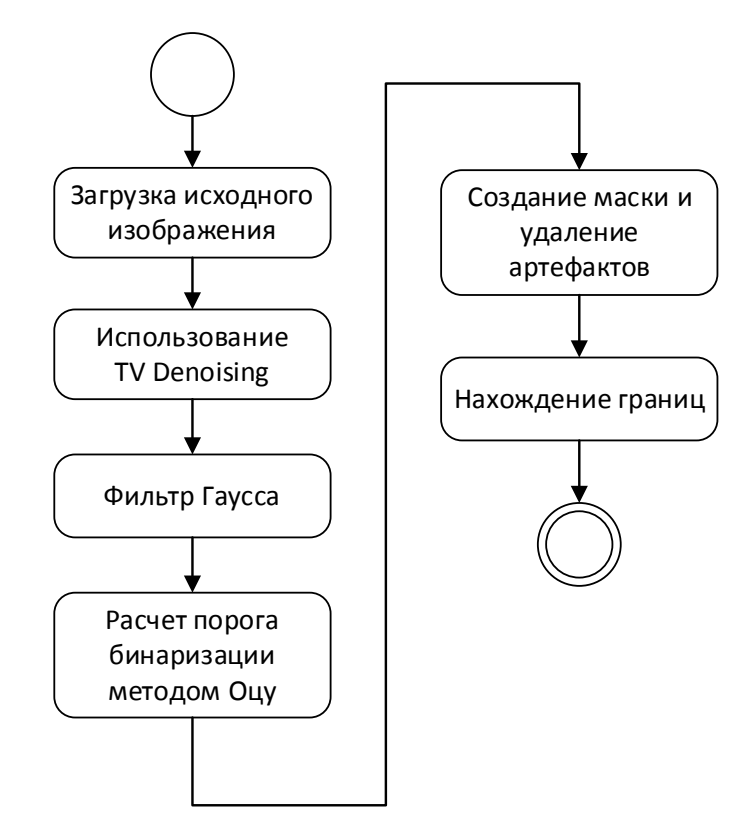

Рис.1 – Структурная схема алгоритма автоматического нахождения и сегментации кист, отёков и прочих субретинальных жидкостей в слоях

### сетчатки глаза

Загрузка исходного изображения, первоисточником которого является оптический когерентный томограф, осуществляется с жесткого диска компьютера.

## **Предварительная обработка**

Предварительная обработка изображений является одной из важнейших этапов их анализа. Этап предварительной обработки включает в себя блоки «Использование TV denoising» и «Использование фильтра Гаусса» (рис.1). Очень часто в сканограммах присутствует спекл-шум, который снижает качество изображения и затрудняет анализ изображения. Например, спекл-шум способен затруднить задачу идентификации и сегментации границ различных элементов анализируемого изображения. Этот специфический шум является основой из существующих проблем в

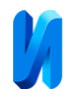

точной идентификации границ субретинальных жидкостей различных клеточных слоев сетчатки и других специфических особенностей сетчатки глаза, присутствующих в ОКТ сканограммах. Обычно все методы анализа изображений ОКТ, предлагаемые в литературе, состоят из этапа предварительной обработки перед выполнением основных этапов обработки [8].

В качестве метода шумоподавления используется принцип шумоподавления полного отклонения (Total Variation Denoising). Суть этого метода состоит в том, чтобы минимизировать общее изменение изображения, которое можно грубо описать как интеграл нормы градиента изображения. Полное изменение шумоподавления имеет тенденцию создавать «мультяшные» изображения, то есть кусочно-постоянные изображения [9].

Этот метод удаления шума имеет преимущества перед простыми методами, такими как линейное сглаживание или медианная фильтрация, которые уменьшают шум, но в то же время сглаживают края в большей или меньшей степени. Напротив, шумоподавление полного отклонения очень эффективно при одновременном сохранении краев и сглаживании шума в плоских областях даже при низких отношениях сигнал/шум [10]. Дополнительно, для более плавного перехода между краями изображения, применён фильтр Гаусса [11].

## **Сегментация**

После проделанных операций по снижению шума можно переходить к сегментации субретинальных жидкостей в слоях сетчатки. На рис.1 сегментации соответствуют блоки «Расчет параметра биноризации с помощью метода Оцу», «Создание маски», «Удаление артефактов», «Нахождение границ».

Субретинальные жидкости на сканограмме можно идентифицировать как более тёмные области, расположенные между слоями сетчатки глаза. Для

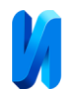

того, чтобы их выделить – создадим бинарную маску на основе сканограммы, очищенной от шума. Порог для разделения на две категории можно определить с помощью метода Оцу [12], он же метод максимального порога между классами. Метод Оцу ищет порог, уменьшающий девиацию внутри класса, которая определяется как взвешенная сумма девиаций двух классов, согласно формуле (1):

$$
\sigma_w^2 = w_1(t)\sigma_1^2(t) + w_2(t)\sigma_2^2(t), \tag{1}
$$

где w<sub>i</sub> – это вероятности двух классов, разделенных порогом  $t$ ;  $\sigma_i^2$  – девиация этих классов.

Уровни пикселей серого в одной категории меньше этого порога, а в другой категории больше или равны этому порогу. Порог определятся путём анализа уровней серого анализируемого изображения. Визуально значение этого порога можно обнаружить, если построить гистограмму распределения серого.

Если дисперсия по шкале пикселей серого в этих двух классах больше, это означает, что полученный порог является лучшим порогом. Таким образом, чем больше разница между двумя частями изображения, когда часть переднего плана неправильно разделена на задний план или часть фона неправильно разделена на передний план, тем разница между двумя частями будет меньше. Следовательно, сегментация, которая максимизирует дисперсию между классами, означает наименьшую вероятность ошибочной классификации. Порог можно использовать для разделения изображения на две части: передний план и фон [13]. Мы разбили анализируемое изображение на две части: область сетчатки, которая расположена в середине и задний фон. Исключив области заднего фона, можно практически безошибочно определить искомые нами элементы.

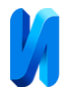

Затем отсечём пороговое значение пикселей, которое больше определённого тона анализируемого изображения, и на основе полученного изображения создадим маску, представленную на рис. 2.

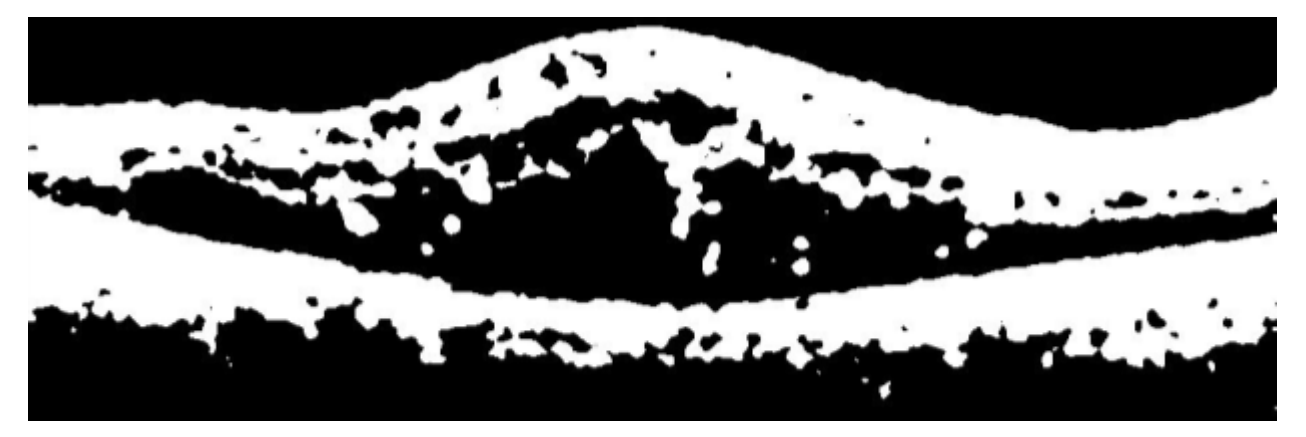

Рис. 2. – Полученная бинарная маска

После проделанных операций на маске остались артефакты, которые способны затруднить более точную идентификации границ. Для того, чтобы избавиться от них, рассчитываем площадь каждого артефакта и убираем те, чья площадь будет значительно меньше нескольких самых больших величин.

Пример маски без артефактов представлен на рис. 3.

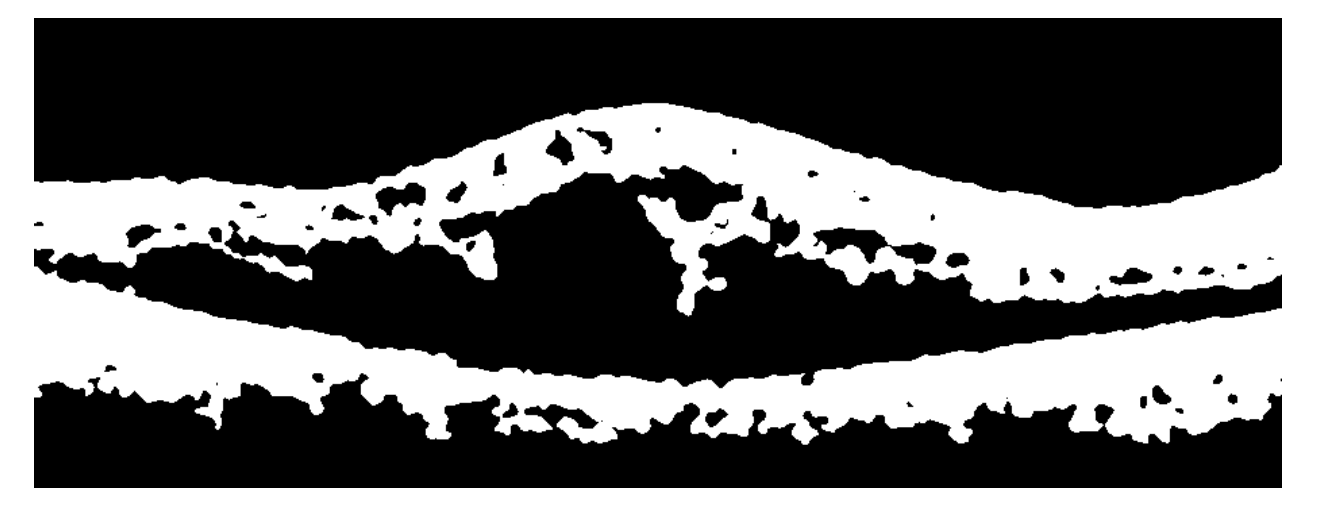

Рис. 3. – Бинарная маска после удаления артефактов

После проделанных манипуляций можно определить искомые границы, сохранив их для дальнейшего анализа и использования.

Примеры сегментации с помощью полученного алгоритма представлены на рис. 4.

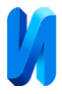

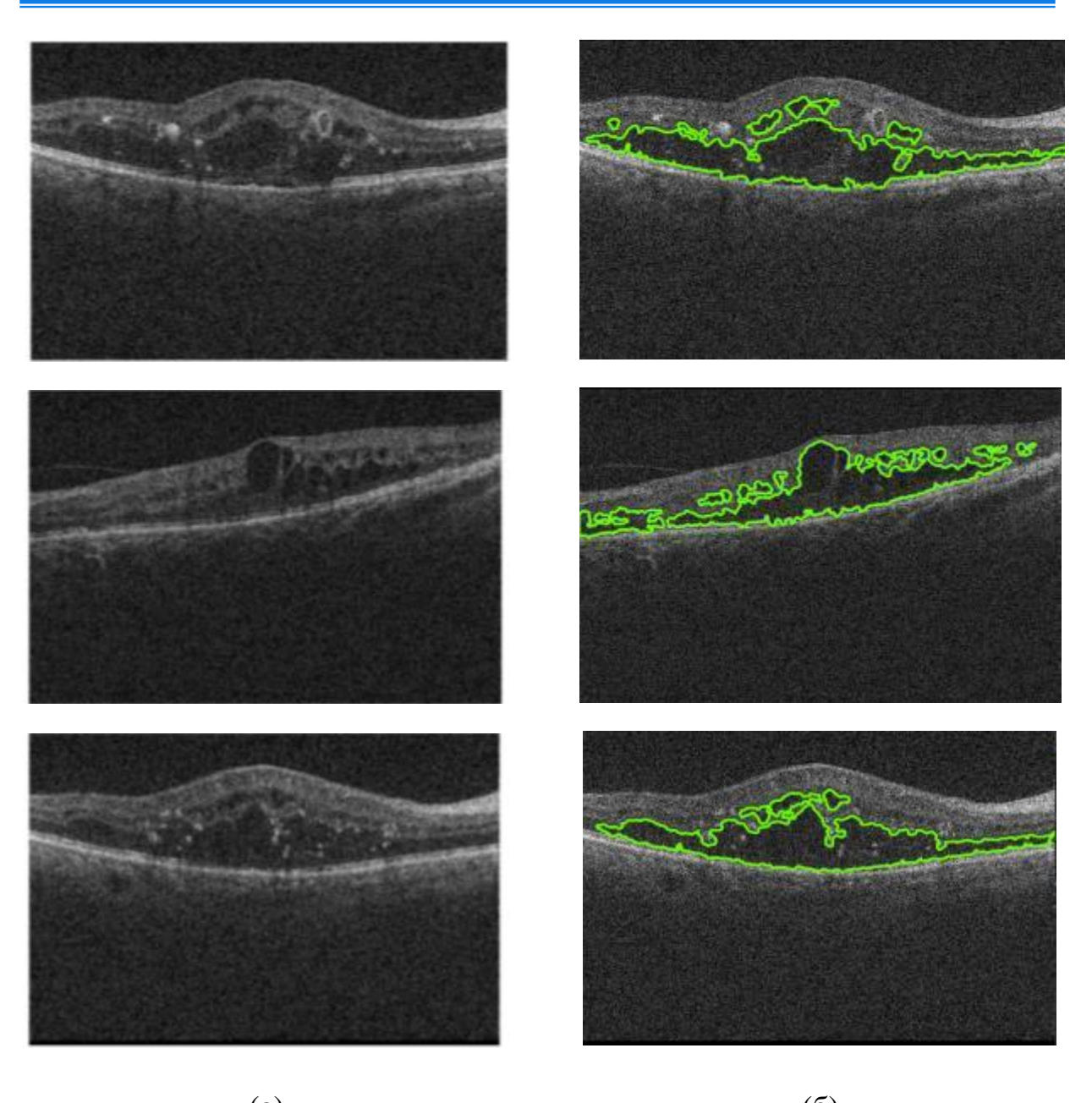

 $(a)$  (6) Рис 4. – Примеры сегментации, полученные с помощью разработанного алгоритма, сканограммы: (а) - до сегментации, (б) - после сегментации.

Как видно из представленных примеров, разработанный алгоритм довольно точно справляется с локализацией и выделением субретинальных жидкостей в слоях сетчатки.

#### **Вычислительный эксперимент**

Для определения зависимости времени работы предложенного алгоритма автоматического нахождения и сегментации кист, отёков и прочих

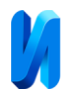

субретинальных жидкостей в слоях сетчатки глаза от числа обработанных изображений, был проведен вычислительный эксперимент. Предложенный алгоритм был протестирован на PC-совместимом компьютере в следующей конфигурации:

- − центральный процессор Intel Core i3-6006U 2.00GHz;
- − объем оперативной памяти 8 Гб;
- − свободное место на диске 250 Гб.

Алгоритм был выполнен 19 раз, для каждого значения входных параметров, принимавших значения от 5 до 100. Результаты эксперимента приведены на рис. 5.

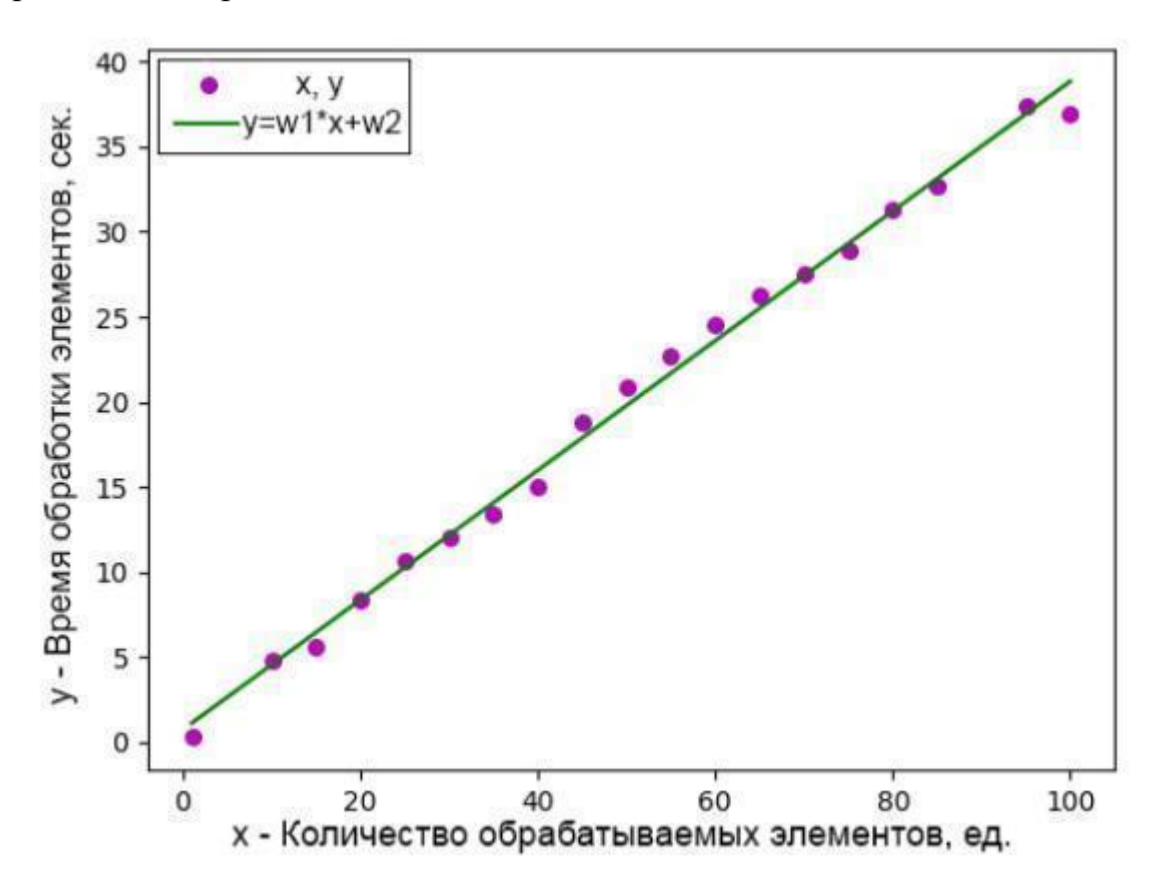

Рис 5. – График зависимости времени работы предложенного алгоритма от количества обрабатываемых элементов

Из данных, представленных на рис. 5, следует, что зависимость времени работы предложенного алгоритма автоматического нахождения и

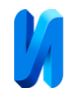

сегментации кист, отёков и прочих субретинальных жидкостей в слоях сетчатки глаза от числа обработанных изображений близка к линейной.

#### **Заключение**

1. Разработан алгоритм идентификации и сегментации кист, отёков, субретинальных жидкостей макулярной области сетчатки глаза. Особенностью алгоритма является использование высокопроизводительных алгоритмов компьютерного зрения, таких, как фильтр Гаусса, принцип шумоподавления полного отклонения, метод Оцу. Использование этих алгоритмов позволяет не только сократить время обработки изображения для его анализа, но и не потерять при этом качество анализа.

2. Предложенный алгоритм реализован в интегрированной среде разработки PyCharm, на языке программирования общего назначения – Python.

3. Проведенный вычислительный эксперимент показал, что зависимость времени работы предложенного алгоритма автоматического нахождения и сегментации кист, отёков и прочих субретинальных жидкостей в слоях сетчатки глаза от числа обработанных изображений близка к линейной.

#### **Благодарность**

*Работа выполнена при поддержке РФФИ, проект № 19-01-00357.*

#### **Литература**

1. Flaxman S. R., Born R. R. A., Resnickoff S., Ackland P., Braithwaite T., Cicinelli M. W., Das A., Jonas J. B., Kiffe J., Kempen J. H., Lischer J., Limburg H., Naidoo K., Pesudovs K., Silvester A., Stevens G. A., Tahhan N., Wong T. Y., Taylor H. R., Vision Loss Expert Group of the Global Burden of Disease Study. Global causes of blindness and distance vision impairment in 1990-2020: a systematic review and meta-analysis // Lancet Glob. Health - Vol. 5. - № 12. - P. e1221-e1234.

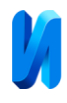

2. Fritsche L.G., Gl.W, Bailey J.N. et al. A large genomic association study of agerelated macular degeneration highlights the contribution of rare and common variants // Nat Genet. - 2016. - Т. 48. - № 2. - pp.134-143.

3. Wong W.L., Su H. Global prevalence of age-related yellow spot degeneration and disease burden projections for 2020 and 2040: a systematic review and metaanalysis // Lancet Planet Health. - 2014. - Т. 2. № 2. - pp.106-16.

4.Будзинская М. В., Погода Т. В., Генерозов Э. В. Влияние генетических мутаций на клиническую картину субретинальной неоваскуляризации. Сообщение 1. Роль полиморфизмов генов CFH и IL-8 // Вестник офтальмологии. – 2011. – Т. 127. – № 4. – С. 3-8.

5. Астахов Ю. С., Белехова С. Г. Толщина хориоидеи в норме и при возрастной макулярной дегенерации // Офтальмологические ведомости. –  $2014. - T. 7. N<sub>2</sub> 1. - C. 4-7.$ 

6.Астахов Ю.С., Лисочкина А.Б., Нечипоренко П.А. Современные методы диагностики «сухой» формы возрастной макулярной дегенерации // Офтальмологические ведомости. - 2010.- т. III, № 2.- С. 41–47.

7. Бондаренко Ю. Ф., Гайбарян Р. В., Епихин А. Н., Епихина Ю. Н., Епихин Н. А. Влажная форма возрастной макулярной дегенерации: морфометрические характеристики, возможности диагностики // Современные технологии в офтальмологии, 2019, т.1, C. 247-250.

8. Кафие Р., Раббани Х., Кермани С. 2013. Обзор алгоритмов сегментации оптической когерентной томографии сетчатки глаза. Журнал медицинских сигналов и датчиков. 3. 45-60. 10.4103 / 2228-7477.114321.

9. Тхань Данг Нгок Хоанг, Двоенко Сергей Данилович Устранение шума на изображениях на основе метода полной вариации // КО. 2015. №4. URL: cyberleninka.ru/article/n/ustranenie-shuma-na-izobrazheniyah-na-osnove-metodapolnoy-variatsii

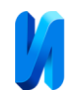

10. Strong D., Chan T. Edge-preserving and scale-dependent properties of total variation regularization. Inverse problems. 2003. V. 19. № 6. Pp. S165 – S187.

11. Алексеев В.В., Лакомов Д.В., Шишкин А.А., Маамари Г.А. Обработка изображений сосредоточенных и рассеянных объектов, Бизнес-информатика, 2019, vol. 13, no. 4, pp. 49-59.

12. Мингазов А. И., Хазиев Э. Ф. Анализ флуоресцентных изображений нервно-мышечного соединения методами компьютерного зрения // Инженерный вестник Дона, 2020, №5. URL: ivdon.ru/uploads/article/pdf/IVD\_6\_\_5\_Mingazov\_Khaziev.pdf\_a8f748757e.pdf. 13. Балеев И. А., Земцов А. Н., Зыбин М. И., Смирнов В. А. Распознавание дефектов на металлических сплавах с помощью алгоритмов компьютерного зрения OpenCV // Инженерный вестник Дона, 2021, №3. URL: ivdon.ru/uploads/article/pdf/IVD\_45\_\_2\_baleev\_zemtsov\_zybin\_smirnov.pdf\_9e8 21d69cc.pdf.

#### **References**

1. Flaksman S. R., Born R. R. A., Reznikoff S., Aklend P., Brejtvejt T., Cicinelli M. V., Das A., Jonas ZH. B., Kiffe ZH., Kempen ZH. H., Lisher ZH., Limburg H., Naidoo K., Pesudovs K., Silvester A., Stevens G. A., Tahhan N., Wong T. Y., Taylor H. R. Lancet Glob. Health. Vol. 5. № 12. P. e1221-e1234.

2. Friche L. G., Gl. U., Bejli Dzh. i dr. Nat Genet. 2016. V. 48. № 2. pp.134- 143.

3. Vong U. L., Su H. Lancet Planet Health. 2014. V. 2. № 2. pp.106-16.

4. Budzinskaya M. V., Pogoda T. V., Generozov E. V. Vestnik oftal'mologii. 2011. T. 127. № 4. pp. 3-8.

5. Astahov YU. S., Belekhova S. G. Oftal'mologicheskie vedomosti. 2014. T. 7. № 1. pp. 4-7.

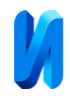

6. Astahov YU.S., Lisochkina A.B., Nechiporenko P.A. Oftal'mologicheskie vedomosti. 2010. t. III, № 2. pp. 41–47.

7. Bondarenko YU. F., Gajbaryan R. V., Epihin A. N., Epihina YU. N., Epihin N. A. Sovremennye tekhnologii v oftal'mologii, 2019, t.1, pp. 247-250.

8. Kafie R., Rabbani H., Kermani S. 2013. ZHurnal medicinskih signalov i datchikov. 3. 45-60. 10.4103 /2228-7477.114321.

9. Than' Dang Ngok Hoang, Dvoenko S. D. KO. 2015. №4. URL: cyberleninka.ru/article/n/ustranenie-shuma-na-izobrazheniyah-na-osnove-metodapolnoy-variatsii.

10. Strong D., CHan T. 2003. Inverse problems. 2003. V. 19. № 6. Pp. S165 – S187. 11. Alekseev V.V., Lakomov D.V., SHishkin A.A., Maamari G.A. Biznes-informatika, 2019, vol. 13, № 4, pp. 49-59.

12. Mingazov A. I., Khaziev E. F. Inzhenernyj vestnik Dona, 2020, № 5. URL: ivdon.ru/uploads/article/pdf/IVD\_6\_\_5\_Mingazov\_Khaziev.pdf\_a8f748757e.pdf.

13.Baleev I. A., Zemtsov A. N., Zybin M. I., Smirnov V. A. Inzhenernyj vestnik Dona,  $2021$ ,  $N<sub>2</sub>3$ . URL: ivdon.ru/uploads/article/pdf/IVD\_45\_\_2\_baleev\_zemtsov\_zybin\_smirnov.pdf\_9e8 21d69cc.pdf.